## マカフィー® セキュリティサービス インストールマニュアル(Windows版)

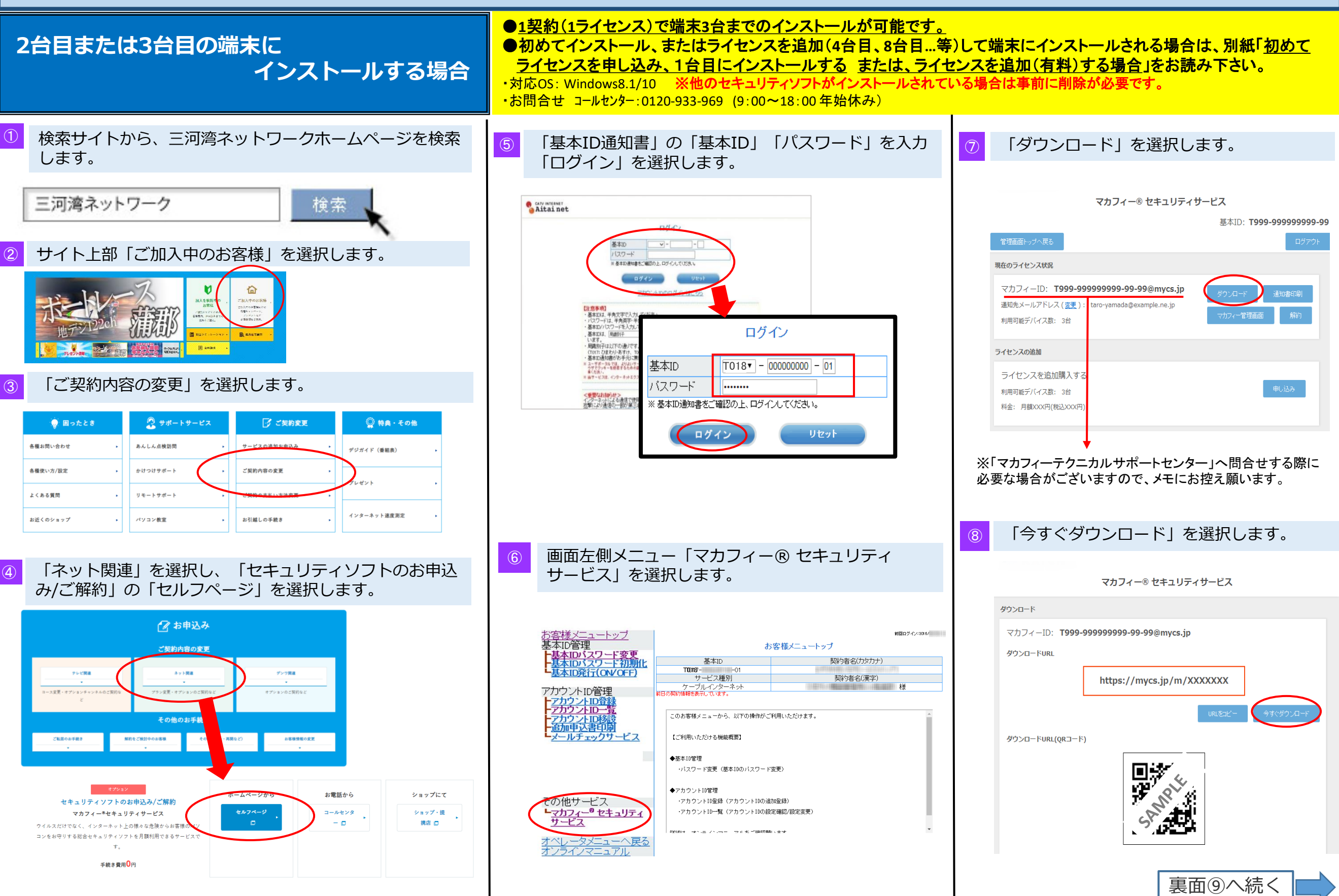

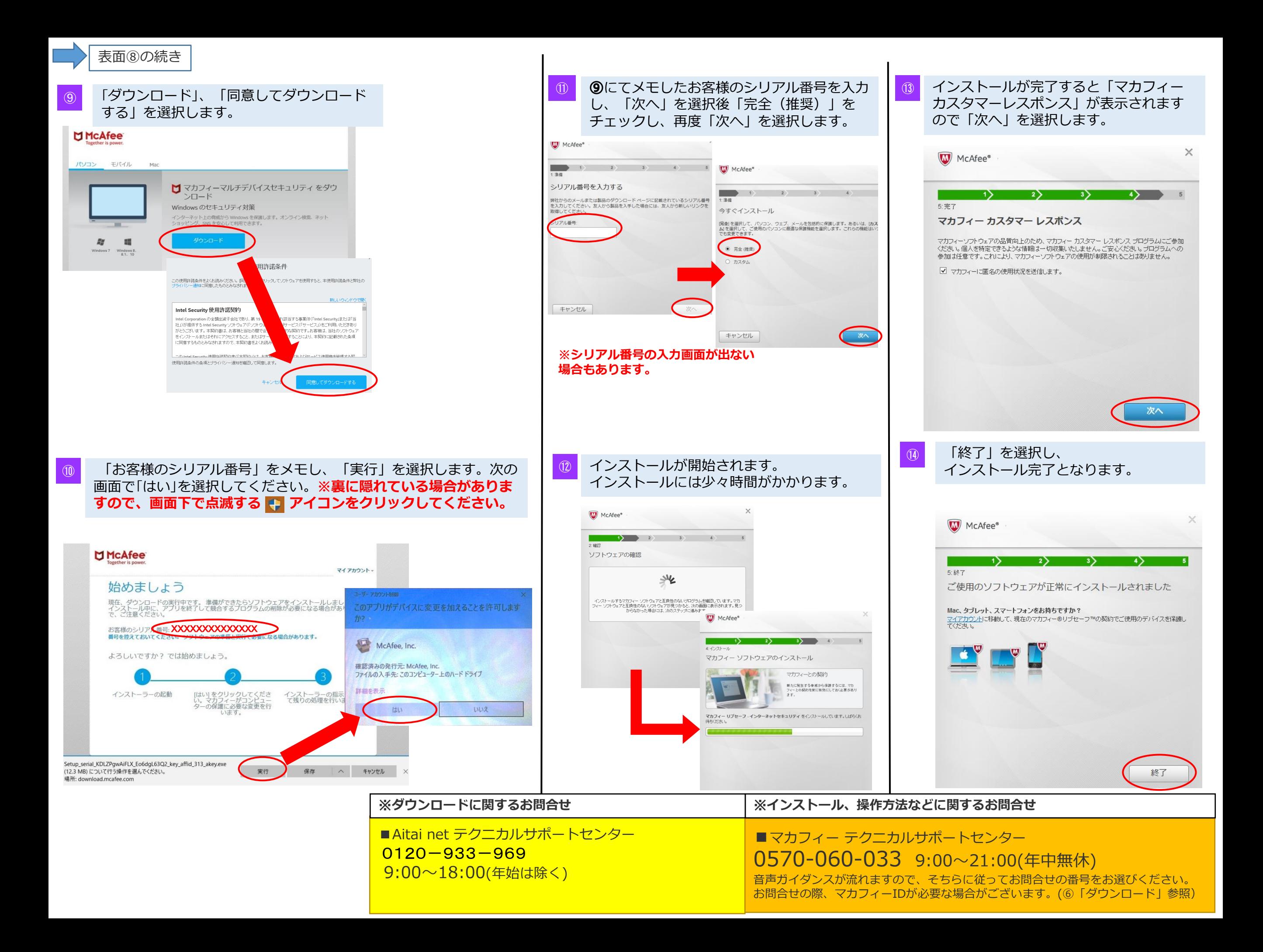